# **Dell EMC PowerEdge XR2**

## Getting Started Guide

Guide de mise en route Handbuch zum Einstieg Guía de introducción מדריך לתחילת העבודה

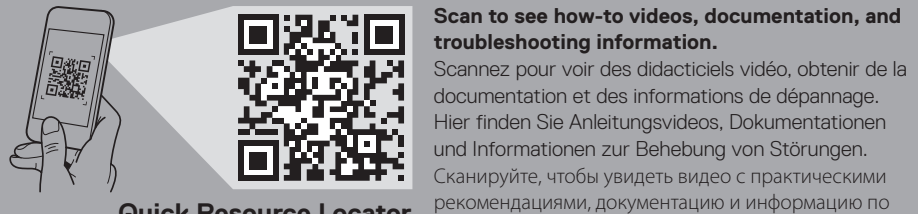

**Quick Resource Locator Dell.com/QRL/Server/PEXR2**

устранению неполадок.

Escanear para ver vídeos explicativos, documentación

e información para la solución de problemas.

סרוק כדי לראות הדגמות וידאו, תיעוד ומידע לגבי פתרון

בעיות.

**DEALEMO** 

- **WARNING: Before setting up your system, follow the safety instructions included in the Safety, Environmental, and Regulatory Information document shipped with the system.**
- **CAUTION: Use Extended Power Performance (EPP) compliant power supply units, indicated by the EPP label, on your system. For more information on EPP, see the Installation and Service Manual at Dell.com/poweredgemanuals.**
- **NOTE:** The documentation set for your system is available at **Dell.com/poweredgemanuals**. Ensure that you always check this documentation set for all the latest updates.
- **NOTE:** Ensure that the operating system is installed before installing hardware or software not purchased with the system. For more information about supported operating systems, see **Dell.com/ossupport.**
- **AVERTISSEMENT : avant de configurer votre système, suivez les consignes de sécurité mentionnées dans le document informatif livré avec le système et relatif à la sécurité, à l'environnement et aux réglementations.**
- **PRÉCAUTION : utilisez des blocs d'alimentation compatibles avec le mode Extended Power Performance (EPP), comme indiqué par l'étiquette EPP, sur le système. Pour en savoir plus sur EPP, reportez-vous au Manuel d'installation et de maintenance sur Dell.com/poweredgemanuals.**
- *REMARQUE :* toute la documentation relative à votre système est disponible sur la page **Dell.com/poweredgemanuals**. Assurez-vous de toujours vérifier cette documentation pour connaître toutes les dernières mises à jour.
- **EXPENARQUE :** assurez-vous que le système d'exploitation est installé avant de procéder à l'installation de matériel ou d'un logiciel acheté séparément. Pour en savoir plus sur les systèmes d'exploitation pris en charge, rendez-vous sur **Dell.com/ossupport**.
- **WARNUNG: Befolgen Sie vor der Einrichtung des Systems die Sicherheitshinweise im Dokument mit den Sicherheits-, Umwelt- und Betriebsbestimmungen, das im Lieferumfang des Systems enthalten ist.**
- **VORSICHT: Verwenden Sie Extended Power Performance (EPP)-konforme Netzteile für Ihr System. Diese Netzteile sind durch ein EPP-Etikett gekennzeichnet. Weitere Informationen zu EPP finden Sie im Installations- und Service-Handbuch unter Dell.com/poweredgemanuals.**
- **ANMERKUNG:** Die Dokumentation für Ihr System ist unter **Dell.com/poweredgemanuals** verfügbar. Stellen Sie sicher, dass die Dokumentation dem neuesten Stand entspricht.
- **ANMERKUNG:** Stellen Sie sicher, dass das Betriebssystem installiert ist, bevor Sie Hardware oder Software installieren, die nicht mit dem System zusammen erworben wurde. Aktuelle Informationen zu den unterstützten Betriebssystemen finden Sie unter **Dell.com/ossupport**.

Connectez le système à une source d'alimentation | Schließen Sie das System an eine Energiequelle an Подключите систему к источнику питания | Conecte el sistema a una fuente de energía חבר את המערכת למקור מתח

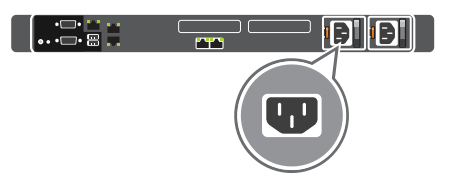

- **ПРЕДУПРЕЖДЕНИЕ. Перед установкой системы выполните инструкции по технике безопасности, приведенные в прилагаемом к системе документе «Информация по технике безопасности, воздействию на окружающую среду и соответствию нормативным требованиям».**
- **ВНИМАНИЕ! Используйте только блоки питания с маркировкой Extended Power Performance (EPP). Дополнительную информацию о EPP можно получить в руководстве по установке и обслуживанию на странице Dell.com/poweredgemanuals.**
- **ПРИМЕЧАНИЕ.** Набор документации для вашей системы доступен на странице **Dell.com/poweredgemanuals**. Всегда проверяйте данный комплект документов и загружайте последние обновления.
- **ПРИМЕЧАНИЕ.** Прежде чем выполнять установку оборудования или программного обеспечения, не приобретенного с системой, необходимо сначала установить операционную систему. Дополнительную информацию о поддерживаемых операционных системах см. на странице **Dell.com/ossupport.**
- **AVISO: Antes de comenzar a configurar el sistema, siga las instrucciones de seguridad incluidas en el documento informativo sobre seguridad, medioambiente y normativa que se le envió junto con el sistema.**
- **PRECAUCIÓN: Utilice unidades de suministro de energía compatibles con el rendimiento de alimentación extendida (EPP). Esto se indica con la etiqueta EPP en el sistema. Para obtener más información sobre EPP, consulte el Manual de instalación y servicio en Dell.com/poweredgemanuals.**
- **NOTA:** La documentación sobre el sistema está disponible en **Dell.com/poweredgemanuals**. Siempre asegúrese de revisar esta documentación sobre todas las actualizaciones más recientes.
- **NOTA:** Asegúrese de que el sistema operativo esté instalado antes de instalar hardware o software no adquiridos con el sistema. Para obtener más información sobre los sistemas operativos compatibles, consulte **Dell.com/ossupport.**
- **אזהרה: לפני התקנת המערכת, פעל לפי הוראות הבטיחות הכלולות במסמך המידע בנושא בטיחות, תנאי סביבה ומידע רגולטורי שהגיע עם המערכת.**
- **התראה: השתמש ביחידות ספקי כוח התואמות ל-Extended (EPP (Performance Power, כפי שמצוין בתווית ה-EPP שעל המערכת שברשותך. לקבלת מידע נוסף על EPP, עיין במדריך ההתקנה והשירות בכתובת poweredgemanuals/com.Dell.**
- **הערה:** ערכת התיעוד עבור המערכת שלך זמינה בכתובת **poweredgemanuals/com.Dell**. וודא כי אתה בודק כי מכלול התיעוד עבור העדכונים האחרונים.
- **הערה:** ודא שמערכת ההפעלה מותקנת לפני התקנת חומרה או תוכנה שלא נרכשו יחד עם המערכת. לקבלת מידע נוסף על מערכות הפעלה נתמכות, ראה **ossupport/com.Dell.**

## **Before you begin**

Avant de commencer | Vorbereitung | Перед началом работы | Antes de empezar | שתתחיל לפני

## **Setting up your system**

Configuration de votre système | Einrichten Ihres Systems | Настройка системы | Configuración del sistema

התקנת המערכת

#### **Z** NOTE: Ensure that the system is installed and secured. For more information about installing and securing the system into a rack, see the rack documentation included with your rack solution.

- **REMARQUE :** assurez-vous que le système est correctement installé et fixé. Pour en savoir plus sur l'installation et la fixation du système dans un rack, reportez-vous à la documentation fournie avec votre solution rack.
- **ANMERKUNG:** Stellen Sie sicher, dass das System eingesetzt und befestigt ist. Weitere Informationen über das Einsetzen des Systems in ein Rack und das Befestigen finden Sie in der mit der Rack-Lösung bereitgestellten Rack-Dokumentation.
- **ПРИМЕЧАНИЕ.** Убедитесь, что система установлена и надежно закреплена. Для получения дополнительной информации об установке и креплении системы в стойку см. документацию, предоставляемую в комплекте с вашим решением стойки.
- **ZA NOTA:** Asegúrese de que el sistema esté instalado y sujetado. Para obtener más información sobre la instalación y sujeción del sistema en un rack, consulte la documentación sobre el rack incluida con la solución de rack.
- **הערה:** ודא שהמערכת מותקנת ומאובטחת. לקבלת מידע נוסף בנושא התקנה ואבטחת המערכת בארון התקשורת, עיין בתיעוד המצורף לארון התקשורת שלך.

### **Connect the network cable and optional I/O devices 1**

 $\frac{1}{2}$ **DID** 

Branchez le câble réseau et les appareils d'E/S en option | Verbinden Sie das Netzwerkkabel mit den optionalen E/A-Geräten Подсоедините сетевой кабель и дополнительные устройства ввода-вывода | Conecte el cable de red y los dispositivos de E/S חבר את כבל הרשת ואת התקני הקלט/פלט האופציונליים | opcionales

### **Connect the system to the power source 2**

### **Loop and secure the power cable using the retention strap 3**

Enroulez et fixez le câble d'alimentation à l'aide de la courroie de maintien Schleifen Sie das Stromkabel durch und befestigen Sie es mithilfe des Halteriemens Оберните и закрепите кабель питания при помощи фиксатора Sujete el cable de alimentación con la correa de retención

הדק בלולאה ואבטח את כבל החשמל באמצעות סרט ההחזקה

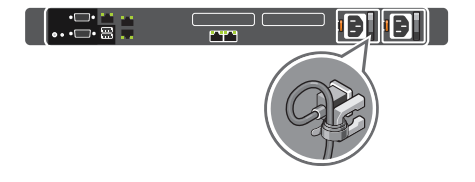

### **Turn on the system 4**

Mettez le système sous tension | Schalten Sie das System ein | Запустите систему הפעל את המערכת | sistema el Encienda

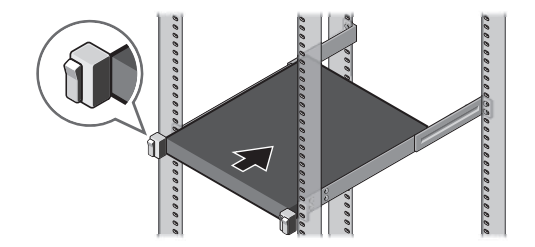

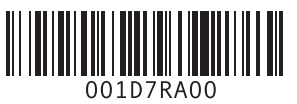

### **Technical specifications**

The following specifications are only those required by law to ship with your system. For a complete and current listing of the specifications for your system, see **Dell.com/poweredgemanuals.**

#### **Power rating per**  550 W Platinum AC 100–240 V, 50/60 Hz, 7.4 A–3.7 A

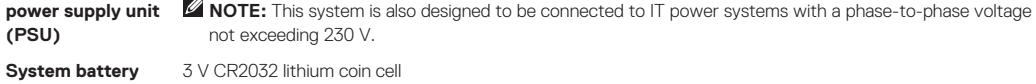

**Temperature** Maximum ambient temperature for continuous operation: 45 °C/113 °F **NOTE:** Certain system configurations may require a reduction in the maximum ambient temperature limit. The performance of the system may be impacted when operating above the maximum ambient temperature limit or with a faulty fan.

> For information on Dell Fresh Air and supported expanded operating temperature range, see the Installation and Service Manual at **Dell.com/poweredgemanuals**.

#### **Caractéristiques techniques**

Les caractéristiques suivantes se limitent à celles que la législation impose de fournir avec le système. Pour obtenir la liste complète et à jour des caractéristiques du système, rendez-vous sur **Dell.com/poweredgemanuals**.

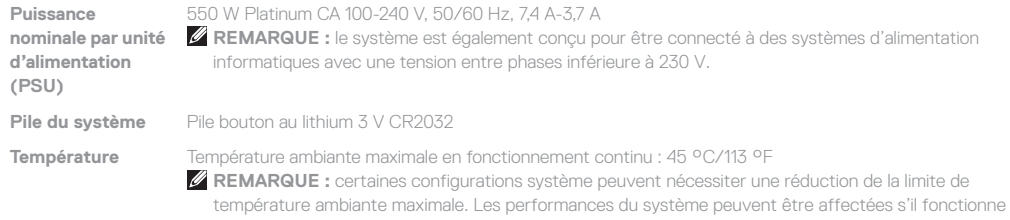

au-delà de la limite de température ambiante maximale ou avec un ventilateur défaillant.

Pour en savoir plus sur Dell Fresh Air et les plages de température de fonctionnement prises en charge, reportez-vous au Manuel d'installation et de maintenance à l'adresse **Dell.com/poweredgemanuals**.

#### **Technische Daten**

Die folgenden Angaben enthalten nur die technischen Daten, die laut Gesetz im Lieferumfang Ihres Computers enthalten sein müssen. Eine vollständige und aktuelle Übersicht der technischen Daten Ihres Systems finden Sie unter **Dell.com/poweredgemanuals**.

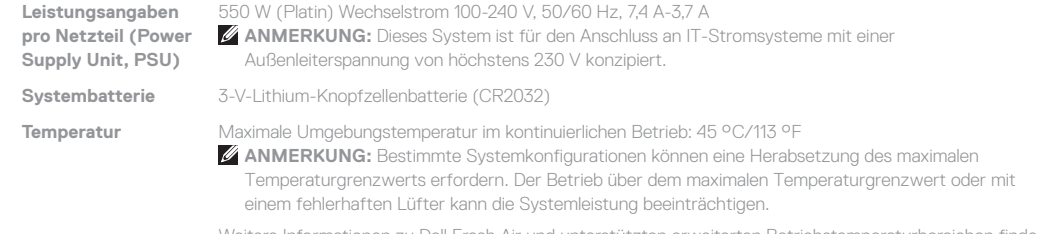

Weitere Informationen zu Dell Fresh Air und unterstützten erweiterten Betriebstemperaturbereichen finden Sie im Installations- und Service-Handbuch unter **Dell.com/poweredgemanuals**.

#### **Технические характеристики**

Ниже приведены только те технические характеристики, которые необходимо указывать в соответствии с требованиями законодательства. Наиболее полный и актуальный список технических характеристик вашей системы см. на веб-сайте **Dell.com/poweredgemanuals**.

**питания**

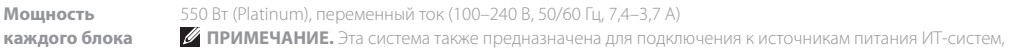

межфазное напряжение которых не превышает 230 В.

**аккумулятор**

**Системный**  Литиевая батарейка типа «таблетка» CR2032, 3 В

**Температура** Максимальная температура окружающей среды при непрерывной эксплуатации: 45 °C (113 °F) **ПРИМЕЧАНИЕ.** Для некоторых конфигураций системы может потребоваться уменьшение максимальной температуры окружающей среды. Производительность системы может ухудшаться, если превышена максимальная температура окружающей среды или неисправен вентилятор.

> Информацию о технологии Dell Fresh Air и поддерживаемом расширенном диапазоне рабочих температур см. в руководстве по установке и обслуживанию на странице **Dell.com/poweredgemanuals**.

#### **Especificaciones técnicas**

Avant d'utiliser le système, lisez le contrat de licence logicielle Dell fourni avec le système. Si vous n'acceptez pas les conditions du contrat, rendez-vous sur **Dell.com/contactdell**.

Las especificaciones siguientes son únicamente las que deben incluirse por ley con el envío del equipo. Para obtener una lista completa y actualizada de las especificaciones de su sistema, consulte **Dell.com/poweredgemanuals.**

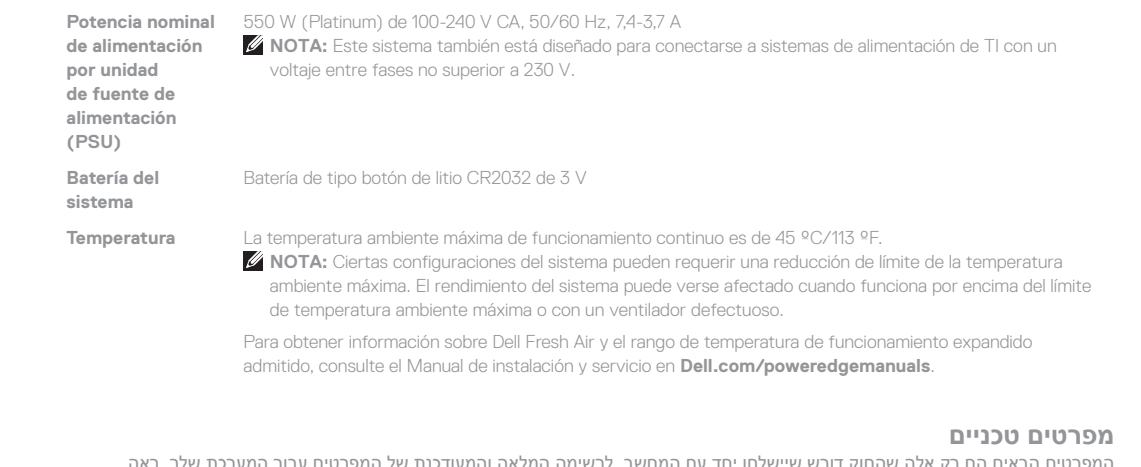

Directive européenne relative aux équipements radio | Richtlinie der Europäischen Union über Funkanlagen Директива ЕС о радиооборудовании | Directiva para equipos de radio para la Unión Europea

המפרטים הבאים הם רק אלה שהחוק דורש שיישלחו יחד עם המחשב. לרשימה המלאה והמעודכנת של המפרטים עבור המערכת שלך, ראה **.Dell.com/poweredgemanuals**

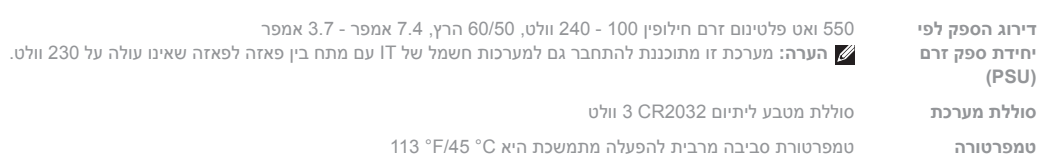

 **הערה:** ייתכן שבהגדרות התצורה של מערכת מסוימות המגבלה של טמפרטורת הסביבה המרבית תידרש להיות נמוכה יותר. ביצועי המערכת עשויים להיפגע כשטמפרטורת הסביבה גבוהה ממגבלת הטמפרטורה המרבית או כשיש תקלה במאוורר.

לקבלת מידע נוסף על Air Fresh Dell וטווח טמפרטורות פעולה מורחב שנתמך, עיין במדריך ההתקנה והשירות בכתובת .**Dell.com/poweredgemanuals**

- **WARNING: A WARNING indicates a potential for property damage, personal injury, or death.**
- **CAUTION: A CAUTION indicates potential damage to hardware or loss of data if instructions are not followed.**
- **NOTE:** A NOTE indicates important information that helps you make better use of your computer.
- **AVERTISSEMENT : un AVERTISSEMENT signale un risque d'endommagement du matériel, de blessure corporelle ou de mort.**
- **PRÉCAUTION : une PRÉCAUTION vous avertit d'un risque d'endommagement du matériel ou de perte de données si les consignes ne sont pas respectées.**
- *REMARQUE : une REMARQUE indique des informations* importantes qui peuvent vous aider à mieux utiliser votre matériel.
- **WARNUNG: Eine WARNUNG weist auf eine potenziell gefährliche Situation hin, die zu Sachschäden, Verletzungen oder zum Tod führen könnte.**
- **VORSICHTSHINWEIS: Ein VORSICHTSHINWEIS macht darauf aufmerksam, dass bei Nichtbefolgung von Anweisungen eine Beschädigung der Hardware oder Datenverlust droht.**
- **ANMERKUNG:** Ein ANMERKUNG macht auf wichtige Informationen aufmerksam, mit denen Sie Ihren Computer besser einsetzen können.
- **ПРЕДУПРЕЖДЕНИЕ. Указывает на потенциальную опасность серьезного материального ущерба, получения травм или летального исхода.**
- **ВНИМАНИЕ! Указывает на потенциальную опасность повреждения оборудования или потери данных в случае несоблюдения инструкций.**
- **И ПРИМЕЧАНИЕ.** Содержит важную информацию. помогающую оптимизировать работу компьютера.
- **AVISO: Un mensaje de AVISO indica posibles daños materiales, lesiones corporales o incluso la muerte.**
- **PRECAUCIÓN: Un mensaje de PRECAUCIÓN indica posibles daños al hardware o la pérdida de datos si no se siguen las instrucciones.**
- **NOTA:** Una NOTA indica información importante que ayuda a utilizar mejor el equipo.
- **אזהרה: אזהרה מציינת אפשרות של נזק לרכוש, פגיעה גופנית או מוות.**
- **התראה: התראה מציינת אפשרות של נזק לחומרה או אובדן נתונים במקרה של אי ציות להוראות.**
- **הערה:** 'הערה' מציינת מידע חשוב המסייע לך להשתמש במחשב ביתר יעילות.

### **Dell End User License Agreement**

Before using your system, read the Dell Software License Agreement that shipped with your system. If you do not accept the terms of agreement, see **Dell.com/contactdell.** Save all software media that shipped with your system. These media are backup copies of the software installed on your

system.

### **Dell Contrat de licence utilisateur final**

Conservez tous les supports de logiciel fournis avec le système. Ces supports sont des copies de sauvegarde du logiciel installé

sur le système.

### **Dell Endbenutzer-Lizenzvereinbarung**

Bevor Sie das System verwenden, lesen Sie die im Lieferumfang enthaltene Dell Software-Lizenzvereinbarung. Wenn Sie die Bedingungen nicht akzeptieren, besuchen Sie

**Dell.com/contactdell.**

Speichern Sie sämtliche im Lieferumfang Ihres Systems enthaltene Softwaremedien. Diese Medien sind Sicherungskopien der auf Ihrem System installierten Software.

#### **Dell Лицензионное соглашение конечного пользователя**

Перед тем, как использовать систему, ознакомьтесь с Лицензионным соглашением на использование ПО Dell, которое поставляется в комплекте с вашей системой. Если вы не согласны с условиями соглашения, см. информацию по адресу **Dell.com/contactdell**.

Сохранить все носители с программным обеспечением, прилагаемые к системе. Данные мультимедийные записи являются резервными копиями программного обеспечения, установленного на вашей системе.

#### **Dell Acuerdo de licencia de usuario final**

Antes de utilizar el sistema, lea el Acuerdo de licencia de software Dell que se incluye con el sistema. Si no acepta las condiciones del acuerdo, consulte **Dell.com/contactdell**.

Guarde todos los medios de software que se enviaron con su sistema. Estos medios son copias de seguridad del software instalado en su sistema.

### **Dell הסכם רישיון למשתמש קצה**

לפני השימוש במערכת, קרא את הסכם רישיון התוכנה של Dell, שהגיע יחד עם המערכת. אם אינך מקבל את תנאי ההסכם, ראה **.Dell.com/contactdell**

שמור את כל מדיה התוכנה שנשלח יחד עם המערכת שלך. מדיה זו היא גיבוי לתוכנות המותקנות במערכת.

#### **Regulatory model/type**

Modèle/type réglementaire | Muster-Modellnummer/-Typnummer Модель и тип согласно нормативной документации | Tipo/modelo דגם/סוג תקינה | reglamentario

E48S Series/E48S001

**© 2017 Dell Inc. or its subsidiaries. P/N 01D7R Rev. A00** 2017-09

### **European Union Radio Equipment Directive**

#### Quick Sync 2.0 option: RF Module Model Number – ATWILC3000-R110CA

Option Quick Sync 2.0 : numéro de modèle du module RF — ATWILC3000-R110CA Quick Sync 2.0 Option: Modellnummer des Funkmoduls – ATWILC3000-R110CA Опциональная функция Quick Sync 2.0: номер модели радиочастотного модуля — ATWILC3000-R110CA Opción de Quick Sync 2.0: número de modelo del módulo de RF: ATWILC3000-R110CA

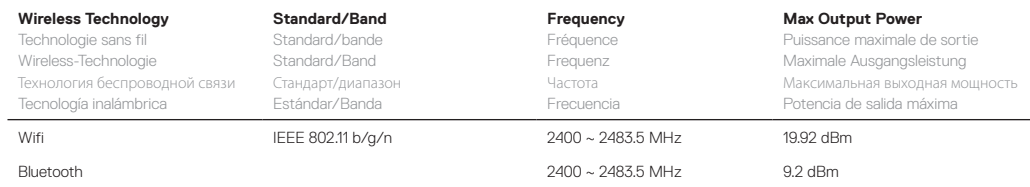